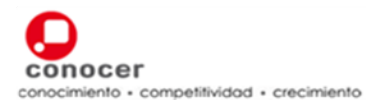

#### **I.- Datos Generales**

**Código: Título:** 

EC0107 Manejo de procesador de textos digitales

#### **Propósito del Estándar de Competencia:**

Servir como referente para la evaluación y certificación de las personas que se desempeñan en diversas funciones en los ámbitos productivos, laborales y de educación que utilizan herramientas de cómputo que requiere y complementa su función.

Asimismo, puede ser referente para el desarrollo de programas de capacitación y de formación basados en el Estándar de Competencia (EC).

#### **Descripción del Estándar de Competencia**

El Estándar describe las funciones que son necesarias y suficientes para el manejo del procesador de textos tales como usar las funciones y operaciones básicas de un procesador de textos, aplicar formatos, manejar objetos, manejar correspondencia y preparar la impresión de un documento, con requerimientos de calidad que se solicita en el ámbito laboral.

El presente Estándar de Competencia se fundamenta en criterios rectores de legalidad, competitividad, libre acceso, respeto, trabajo digno y responsabilidad social

#### **Comité de Gestión por Competencia que lo desarrolló:**

Tecnologías de Información y Comunicaciones

## **Fecha de aprobación por el Comité Técnico del CONOCER:**

10/03/2011

## **Periodo de revisión/actualización del EC:**

3 años

# **Fecha de publicación en el D.O.F:**

26/08/2011

 **Tiempo de Vigencia del Certificado de competencia en este EC:** 

3 años

#### **Módulo/Grupo Ocupacional**

Operadores de equipo de cómputo

#### **Ocupaciones asociadas:**

Operador de computadora

**Ocupaciones no contenidas en el Catalogo Nacional de Ocupaciones y reconocidas en el Sector para este EC:** 

Mecanógrafos y operadores de procesador de textos

**Capturista** 

**Clasificación según el Sistema de Clasificación Industrial de América del Norte (SCIAN):** 

### **Sector:**

51 Información en medios masivos

#### **Subsector:**

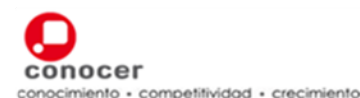

# **ESTANDAR DE COMPETENCIA**

518 Procesamiento electrónico de la información, hospedaje y otros servicios relacionados.

### **Rama:**

5182 Procesamiento electrónico de información, hospedaje y otros servicios relacionados.

### **Subrama:**

51821 Procesamiento electrónico de información, hospedaje y otros servicios relacionados

### **Clase:**

518210 Procesamiento electrónico de información, hospedaje y otros servicios relacionadosCAN.,EE.UU.

El presente Estándar de Competencia, una vez publicado en el Diario Oficial de la Federación se integrará en el Registro Nacional de Estándares de Competencia que opera el CONOCER a fin de facilitar su uso y consulta gratuita.

### **Empresas e Instituciones participantes en el desarrollo del EC**

- UNAM. Universidad Nacional Autónoma de México/Dirección General de Servicios de Computo Académico
- ILCE. Instituto Latinoamericano de la Comunicación Educativa
- IMPULSA-TI. Asociación Academia-Industria-Gobierno de Tecnologías de la Información
- LANIA. Laboratorio Nacional de Informática Avanzada
- ALFA OMEGA Grupo Editor

### **Relación con otros estándares de competencia**

### **Estándares relacionados**

• Elaboración de documentos mediante un procesador de textos.

### **Aspectos relevantes de la evaluación**

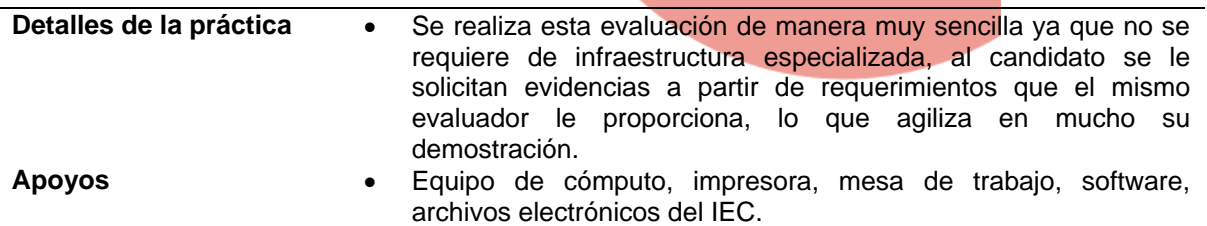

### **Duración estimada de la evaluación**

• **2:30 hrs.** 

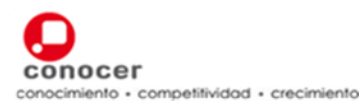

# **II.- Perfil del Estándar de Competencia**

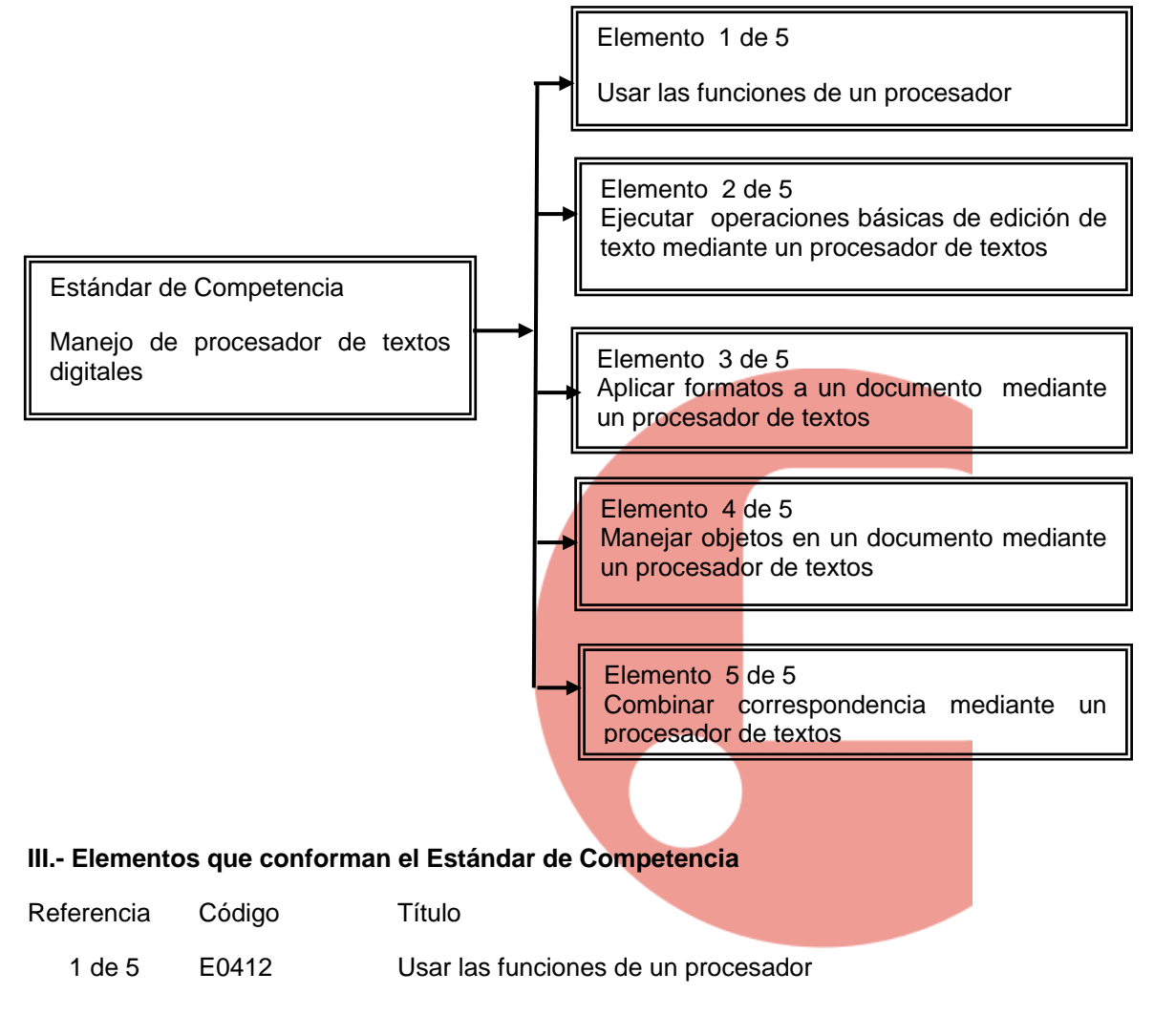

# CRITERIOS DE EVALUACIÓN

La persona es competente cuando demuestra los siguientes:

# DESEMPEÑOS

1. Ajusta los parámetros del procesador de texto:

- Cambiando la forma de vista de la página que se indique,
- Usando la herramienta *Zoom* para acercar y alejar el documento en pantalla,
- Mostrando y ocultando las barras de herramientas,
- Mostrando y ocultando los caracteres no imprimibles del documento,
- Modificando las opciones/preferencias de la aplicación como nombre del usuario, directorio/carpeta predeterminada para abrir/guardar documentos

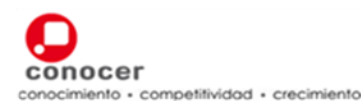

La persona es competente cuando demuestra los siguientes:

# PRODUCTOS

- 1. El documento creado:
	- Se presenta con una plantilla predeterminada,
	- Está guardado en un directorio/carpeta de un medio de almacenamiento,
	- Se muestra guardado con otro nombre al originalmente creado,
	- Está guardado como: archivo de texto sin formato, archivo de formato de texto enriquecido RTF, formato HTML, plantilla de documento, con extensiones para otras aplicaciones y diferentes versiones de la misma aplicación según se pida.
- 2. El documento impreso:
	- Presenta el resultado de los temas buscados con la herramienta de ayuda del procesador de texto.

### GLOSARIO

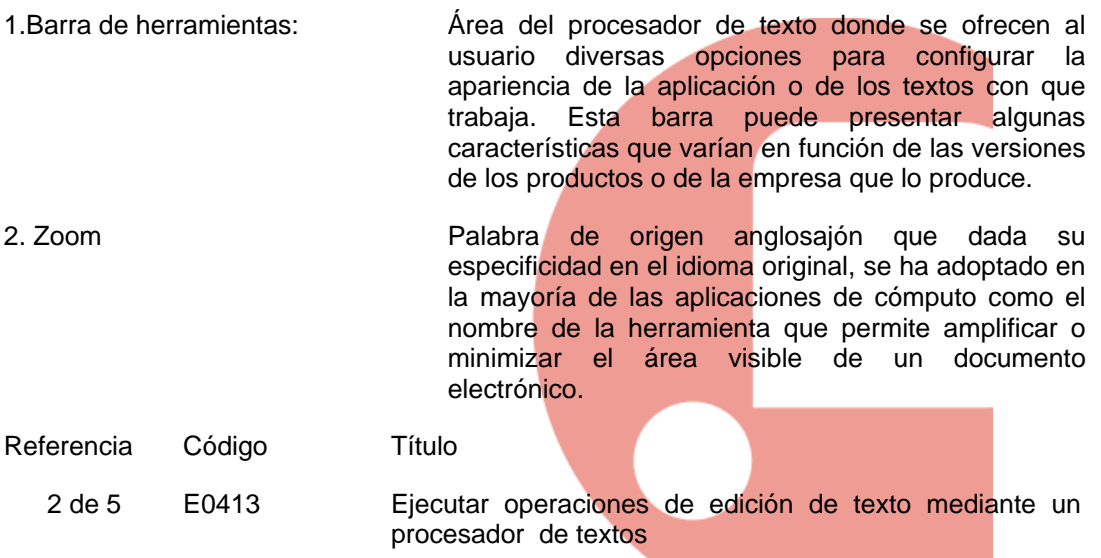

### CRITERIOS DE EVALUACIÓN

La persona es competente cuando demuestra los siguientes:

## **DESEMPEÑOS**

- 1. Selecciona datos:
	- Seleccionando caracteres, palabras, líneas, frases, párrafos y todo el texto según se solicita,
- 2. Aplica las opciones de edición de texto en el documento solicitado:
	- Sobrescribiendo caracteres y palabras en el texto existente,
	- Usando las herramientas deshacer y rehacer.
	- Copiando el formato solicitado de una parte del texto a otra.

La persona es competente cuando demuestra los siguientes:

### PRODUCTOS

# **ESTANDAR DE COMPETENCIA**

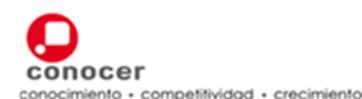

- 1. El documento editado:
	- Presenta el texto insertado como fue solicitado;
	- Contiene los caracteres especiales y símbolos insertados solicitados;
	- Incluye el texto copiado en el mismo documento y en otros documentos abiertos;
	- Presenta el texto eliminado de la posición original y colocado en otra posición en el mismo documento y en otro documento abierto según lo solicitado;
	- Muestra el texto borrado;
	- Muestra al final del documento el número de veces que se encuentra la palabra/frase en que realizó la búsqueda con la herramienta específica;
	- Presenta reemplazadas la palabra/frase solicitadas.

### GLOSARIO

1. Herramientas Término que han incorporado los productores de software para identificar cualquiera de las opciones que permiten al usuario manipular, editar o modificar los archivos que realiza con la aplicación.

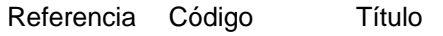

3 de 5 E0414 Aplicar formatos a un documento mediante un procesador de textos

# CRITERIOS DE EVALUACIÓN

La persona es competente cuando demuestra los siguientes:

### **PRODUCTOS**

- 1. El documento trabajado:
	- Presenta el cambio de texto con tamaño y tipo de fuente diferente al original;
	- Exhibe la transformación del texto especificado con formato en negrita, cursiva y subrayado;
	- Muestra el cambio del texto indicado a superíndice y subíndice;
	- Establece el cambio del texto específico a mayúsculas y minúsculas;
	- Incluye la aplicación de colores a determinados bloques de texto;
	- Contiene la aplicación de estilos existentes a palabras, líneas y párrafos.

### 2. Los párrafos del documento trabajado:

- Contienen insertadas las marcas de párrafo;
- Presentan eliminadas las marcas de párrafo;
- Muestran insertadas las marcas de salto de línea manual;
- Tienen eliminadas las marcas de salto de línea manual;
- Se presentan con alineaciones a la izquierda, centro, derecha y justificado según se solicite;
- Se presentan con la aplicación de la sangría de párrafo a la izquierda, derecha, primera línea y francesa de acuerdo con lo solicitado;
- Contienen la aplicación de interlineado sencillo;
- Incluyen la aplicación de interlineado doble;
- Presentan espaciado anterior y posterior;
- Muestran los tabuladores colocados a la izquierda, centrado, derecha y decimal de acuerdo a lo solicitado;

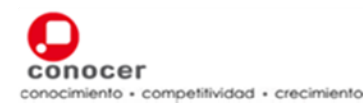

# **ESTÁNDAR DE COMPETENCIA**

- Restablece las características de los tabuladores;
- Tienen insertada numeración de un solo nivel;
- Contienen viñetas insertadas;
- Presentan eliminadas viñetas específicas y listas de un solo nivel;
- Muestran el cambio del estilo de numeración de un nivel predefinido a otro específico;
- Establecen el cambio del estilo de viñetas predefinido a otro específico;
- Contienen agregados bordes superior e inferior, marco y sombreado de acuerdo a lo solicitado.
- 3. El documento elaborado:
	- Presenta el cambio de la orientación de la página a vertical u horizontal;
	- Muestra el cambio del tamaño de papel;
	- Contiene la modificación de los márgenes superior, inferior, izquierdo y derecho
	- Tiene insertado salto de página;
	- Incluye la eliminación de saltos de página diferentes al insertado;
	- Presenta encabezado y pie de página con texto nuevo;
	- Incluye en el encabezado / pie de página los campos de fecha, números de página y ubicación del archivo según corresponda;
	- Muestra la numeración automática de páginas con la configuración de posición, alineación y número en la primera página.

Referencia Código Título

4 de 5 E0415 Manejar objetos en un documento mediante un procesador de textos

# CRITERIOS DE EVALUACIÓN

La persona es competente cuando demuestra los siguientes:

### **PRODUCTOS**

- 1. El documento trabajado:
	- Tiene insertada imagen prediseñada / imagen desde archivo **/** gráfico;
	- Tiene copiada imagen prediseñada / imagen desde archivo /gráfico;
	- Tiene cambiada de lugar imagen prediseñada / imagen desde archivo / gráfico;
	- Tiene modificado el tamaño de imagen prediseñada / imagen desde archivo / gráfico;
	- Tiene eliminada imagen prediseñada /, imagen desde archivo / gráfico;
	- Contiene insertada imagen prediseñada / desde archivo / gráfico que tiene otro documento;
	- Contiene copia de imagen prediseñada / desde archivo / grafico que tiene otro documento.

#### 2. El documento editado:

- Tiene creada una tabla preparada para insertar texto;
- Tiene insertado texto en la tabla indicada;
- Tiene datos editados en la tabla asignada;
- Tiene insertadas filas en la tabla asignada;
- Tiene eliminadas filas en la tabla asignada;
- Tiene insertadas columnas la tabla asignada;
- Tiene eliminadas columnas la tabla asignada;
- Tiene modificados el acho de columnas y alto de filas de la tabla asignada;

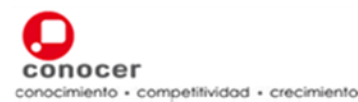

• Tiene modificada la apariencia de la tabla y sus celdas en cuanto a grueso, estilo, color y sombreado asignada.

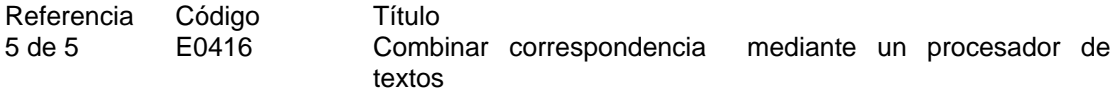

## CRITERIOS DE EVALUACIÓN

La persona es competente cuando demuestra los siguientes:

#### PRODUCTOS

- 1. La lista de distribución de correspondencia generada:
	- Está integrada según datos requeridos;
	- Tiene eliminados los registros que se piden;
	- Tiene modificados los registros solicitados.

#### 2. La correspondencia combinada:

- · Es generada de acuerdo al número de registros existentes en la lista de distribución;
- Contiene la información solicitada.

La persona es competente cuando posee los siguientes:

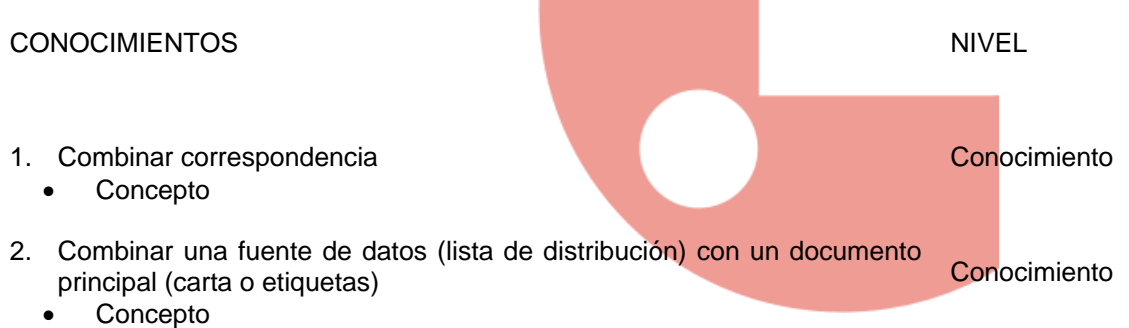

• Uso